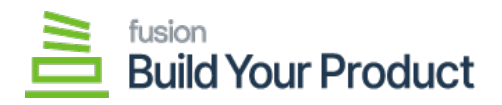

## **Configuring BYP Preferences**  $\pmb{\times}$

We have added an option for **[Build Your Products Preferences]** under **[Preferences]**.

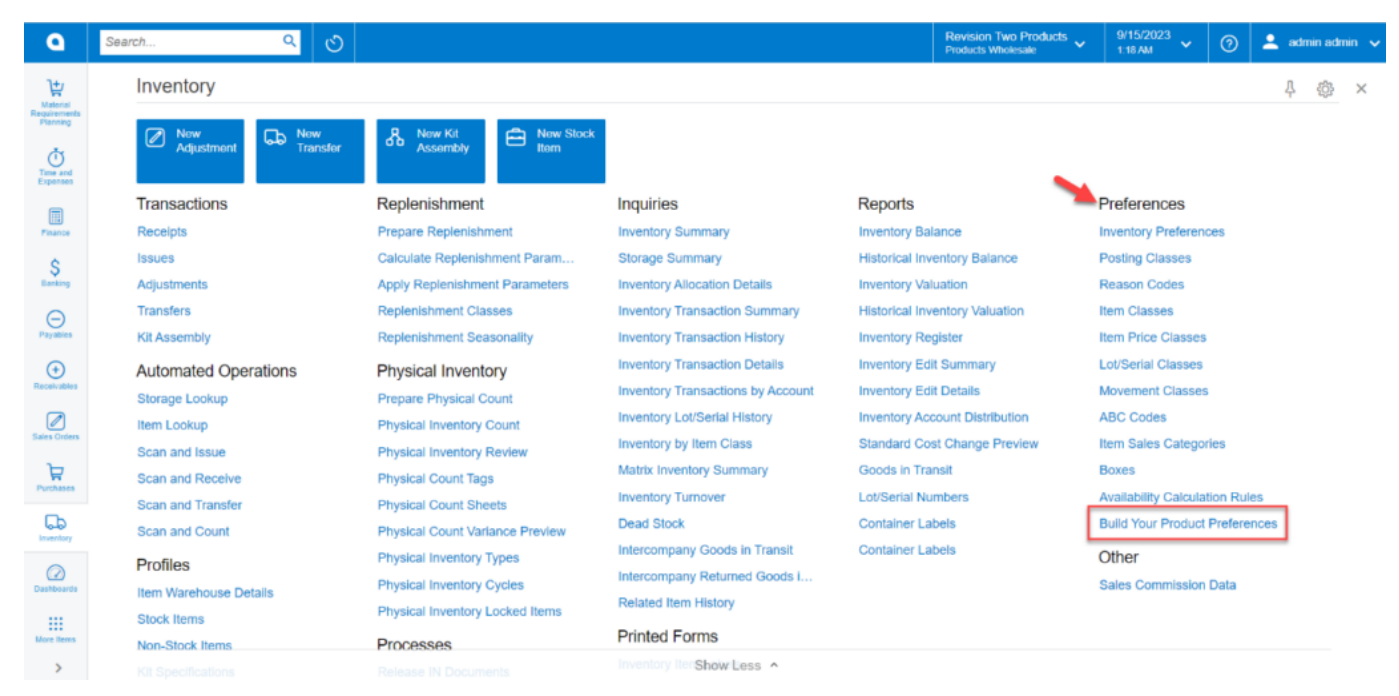

Build Your Products window

This feature will allow you to set the product preferences for creating transactions. By clicking on this you will be redirected to the preferences screen. At the bottom of the Preferences column, you will get the option **[Build Your Product Preferences]**.

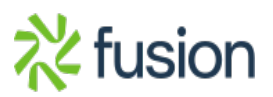

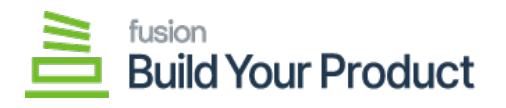

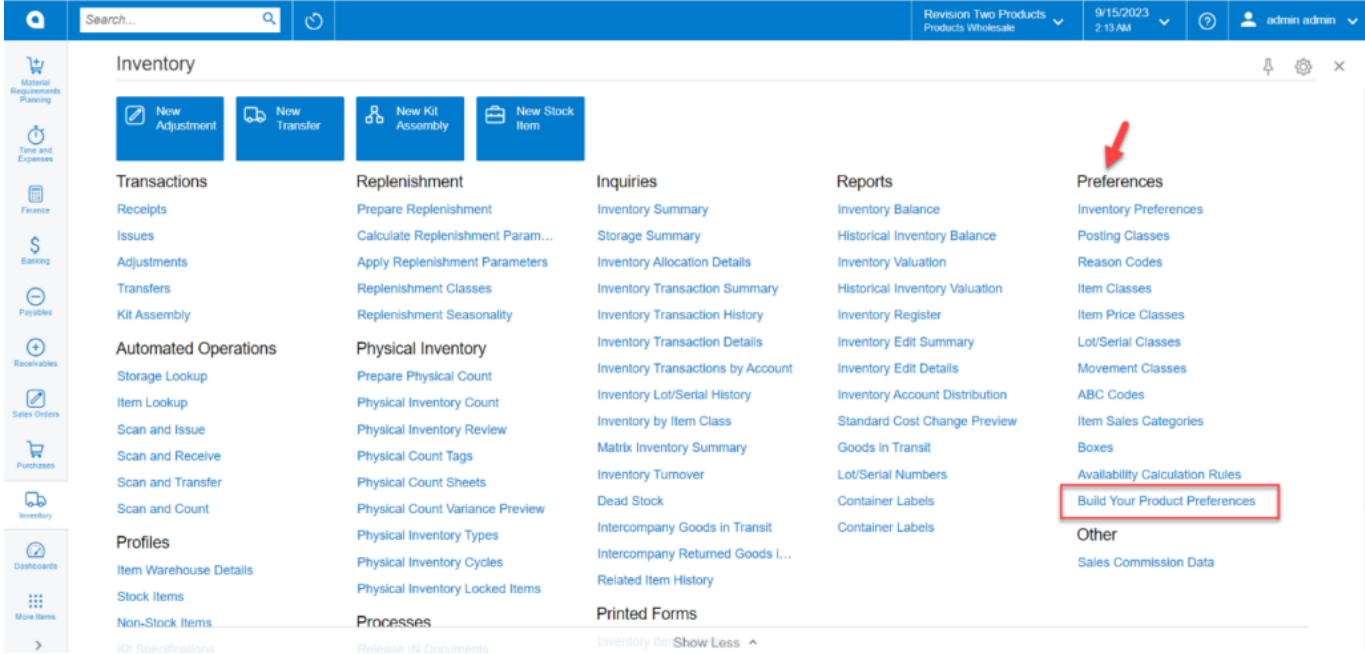

## Option for Build Your Product Preferences

The above option will redirect you to the page with the following details.

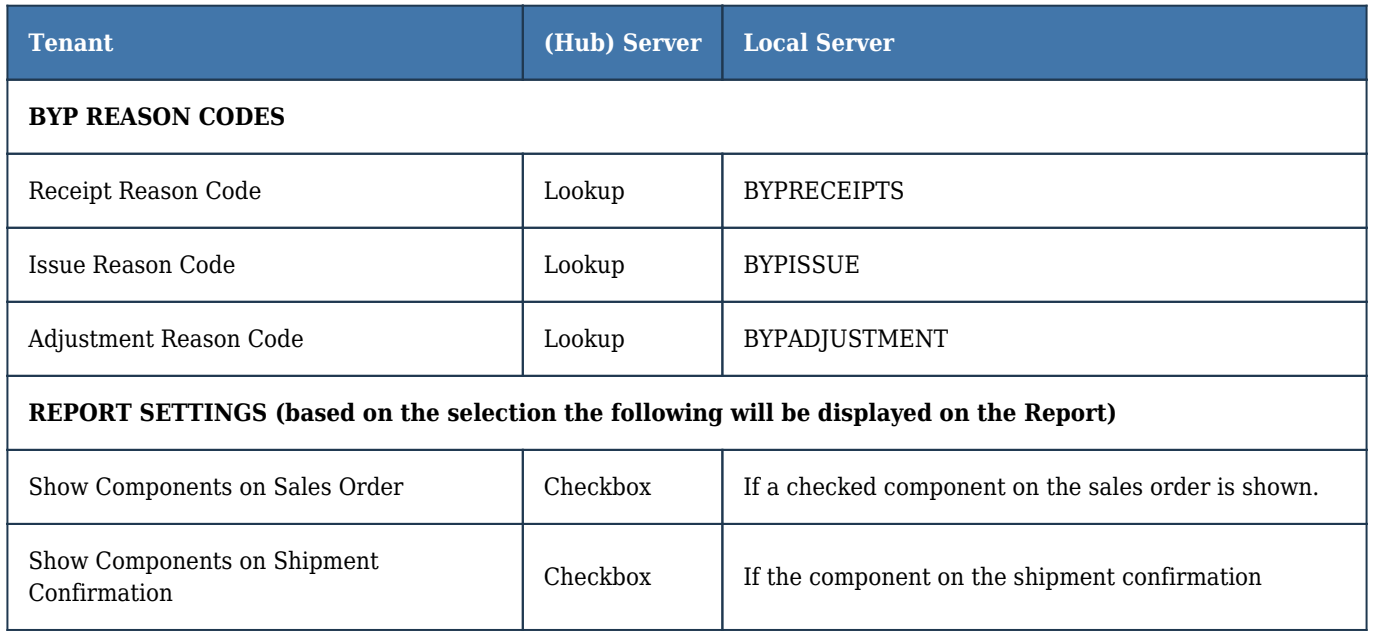

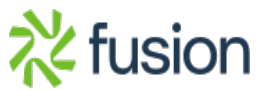

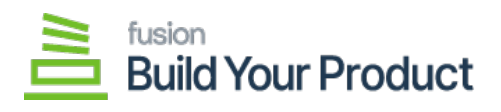

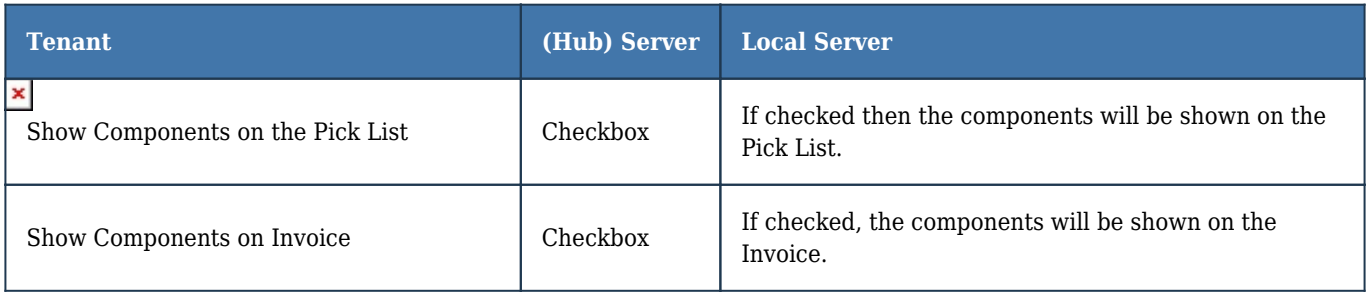

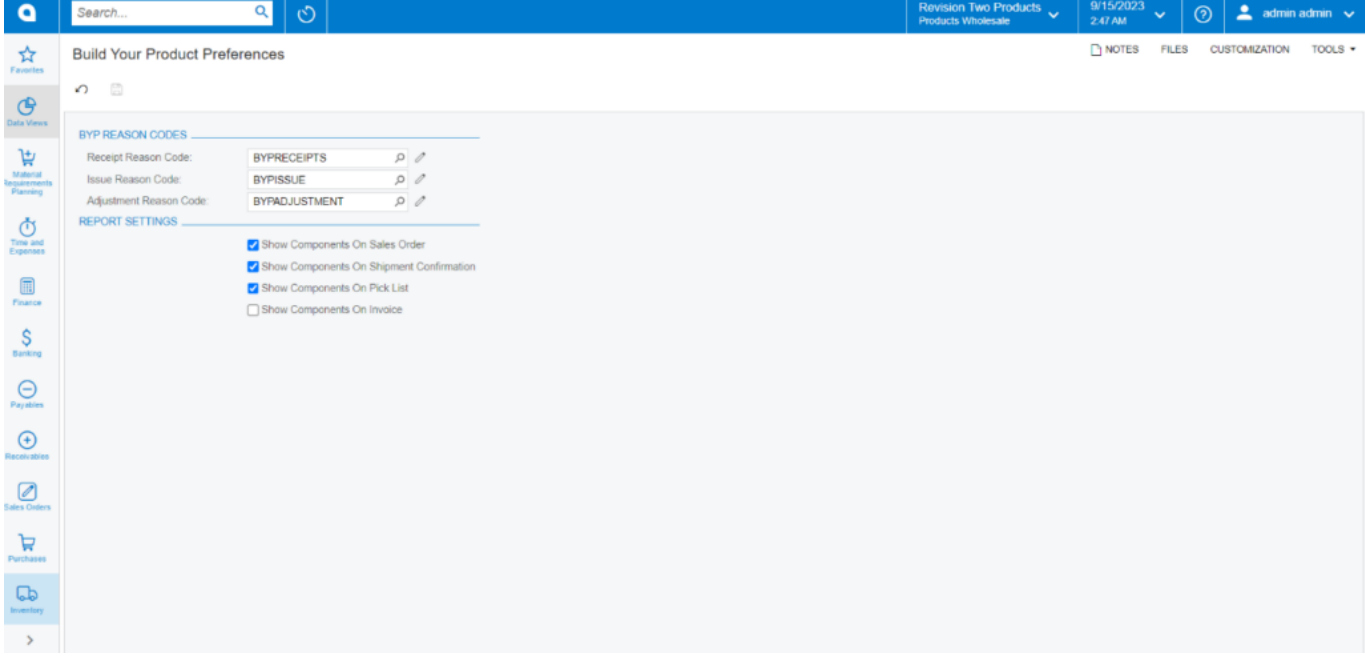

Product Preferences option

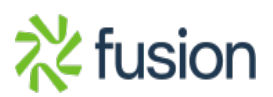